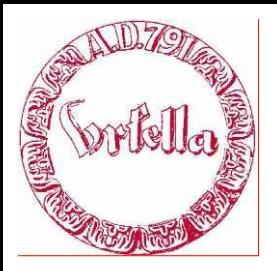

im

Verein für Geschichte und Heimatkunde Oberursel (Taunus) e.V. www.ursella.org

**Termin: Dienstag, 8. November, 2011 Ort: Altes Hospital, 19.00 Uhr** 

#### **Hauptthema:**

**Fotoalbum erstellen** - viele Urlaubsbilder auf Digitalen Cameras sind erstellt und könnten sinnvollerweise archiviert, sortiert und als Fotoband verschenkt werden

**Übungen mit Bildbearbeitungen, PowerPoint und HTML**

Wie erstelle ich mit einfachen Mitteln Internetseiten? cont. Übungen.

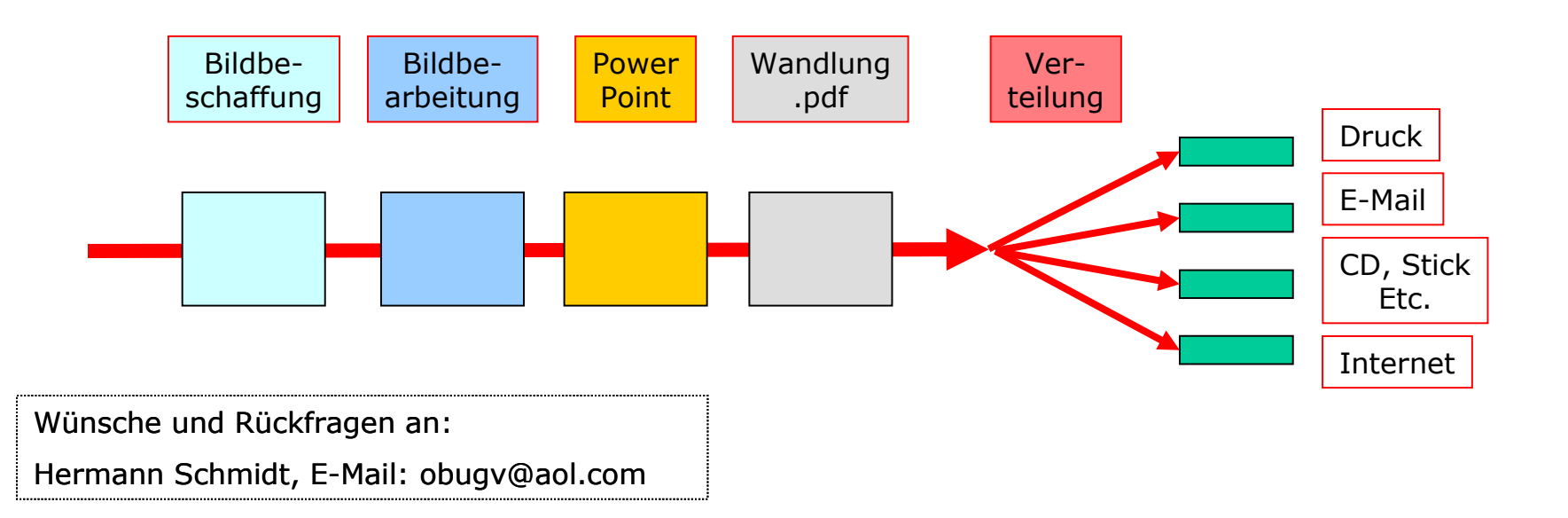

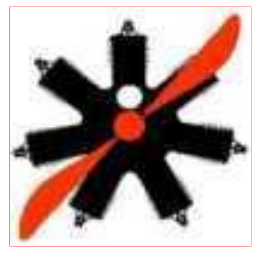

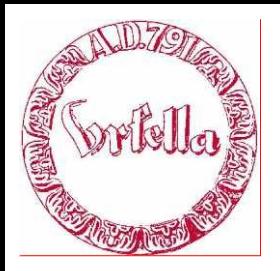

im

Verein für Geschichte und Heimatkunde Oberursel (Taunus) e.V. www.ursella.org

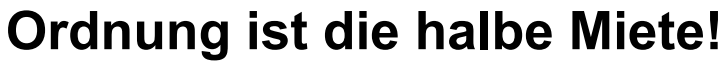

- Was will ich machen? *Bilderbuch A4.Druck*  (Skizze, Form, A4, Präsentation, etc.)
- Ordner *(Verzeichnisse)* anlegen

(kurzer Ordneri-Name soll Bezug zur Anwendung haben)

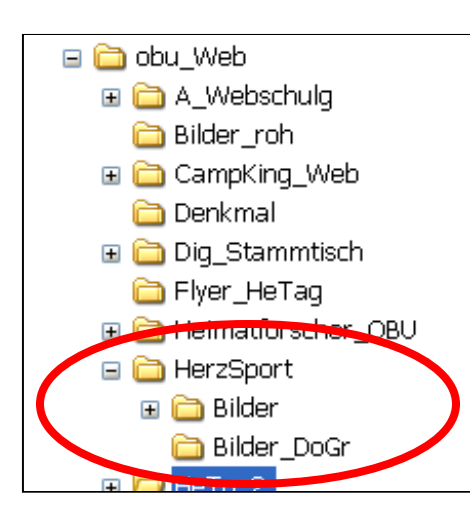

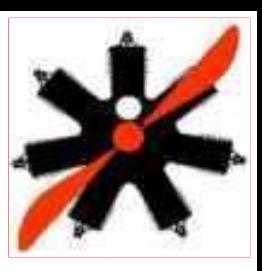

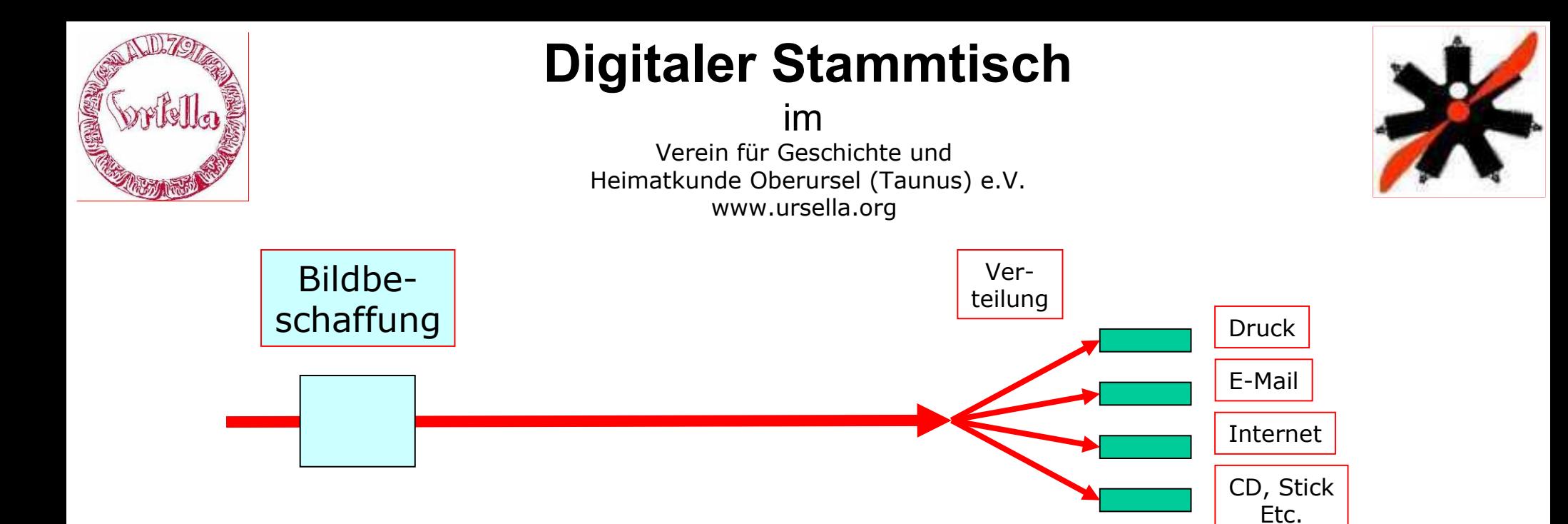

- **am PC selber zeichnen**
- **Digitale Kamera**
- **Scanner**
- **CD, Stick, etc.**
- **Internet**\*
- **usw.**

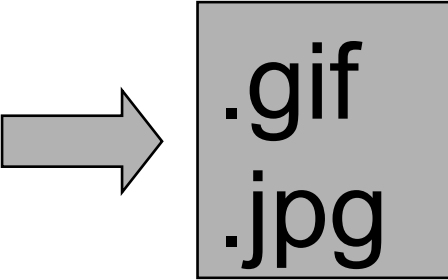

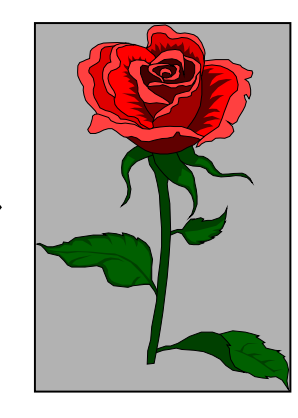

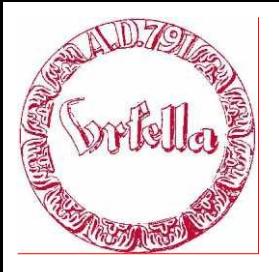

im

Verein für Geschichte und Heimatkunde Oberursel (Taunus) e.V. www.ursella.org

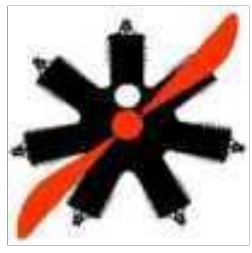

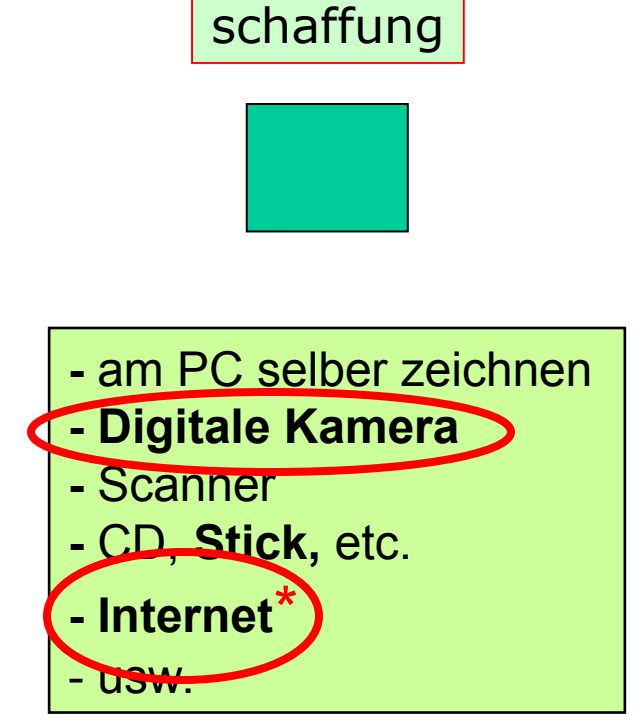

Bildbe-

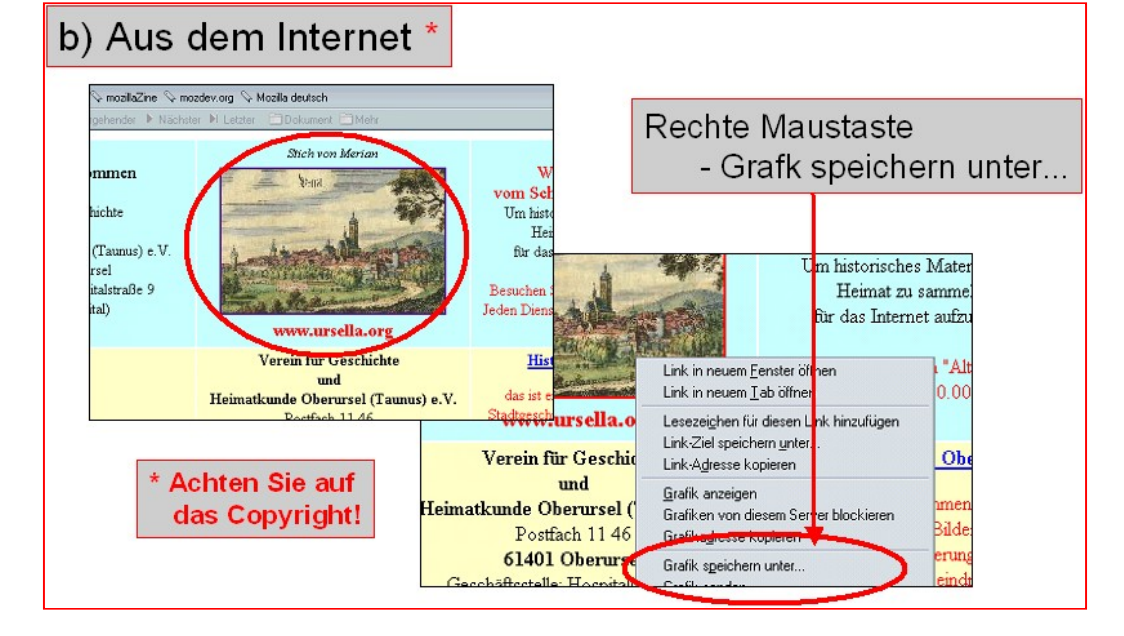

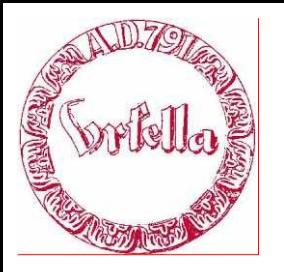

im

Verein für Geschichte und Heimatkunde Oberursel (Taunus) e.V. www.ursella.org

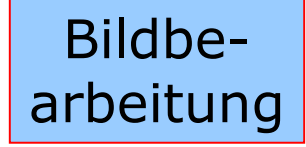

**Nur mit Programm für Bildbearbeitung!** Z.Bsp. Picasa, PantShop, PhotoShop, etc.

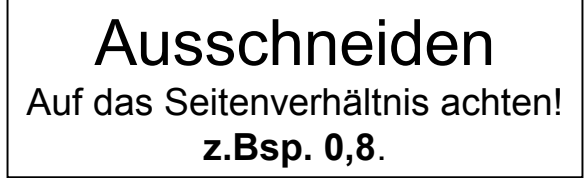

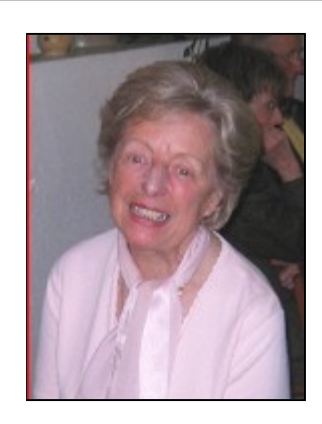

Neues Bild, Namen festlegen, Speichern als...

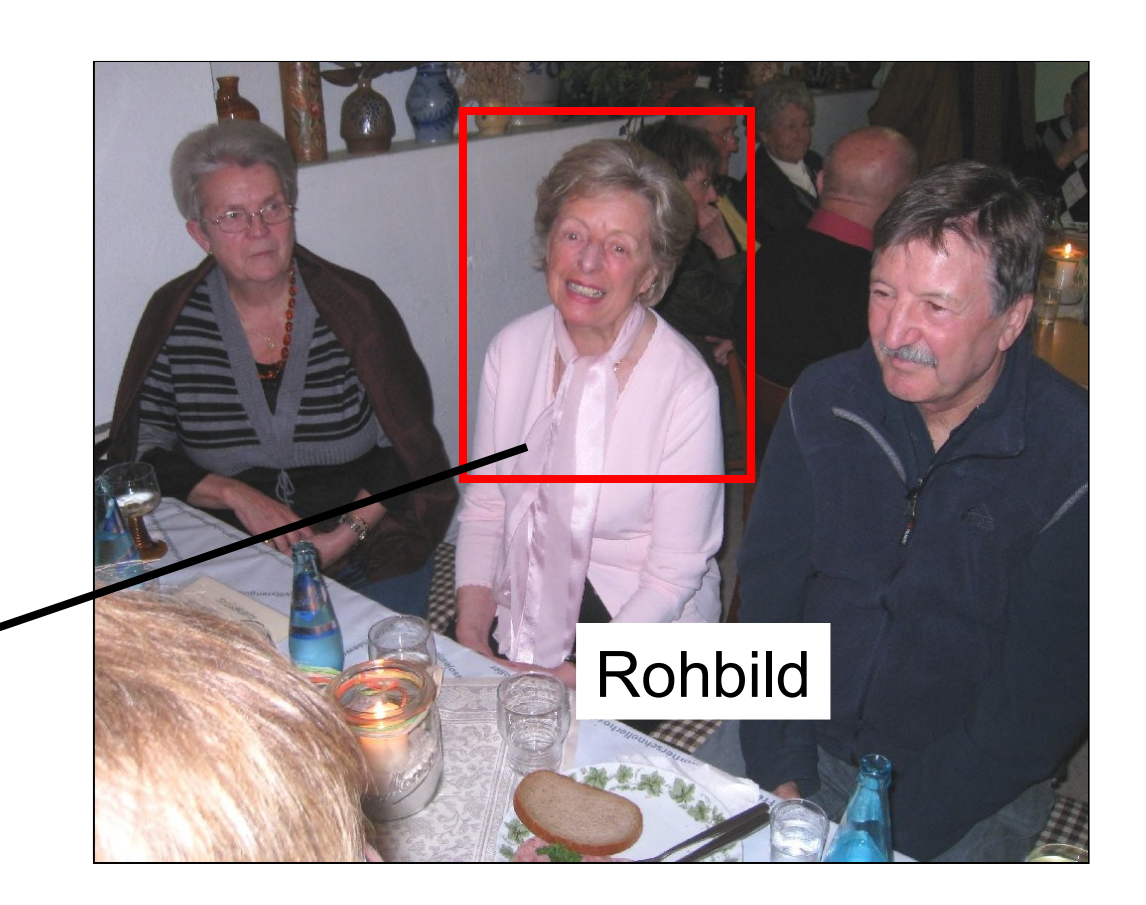

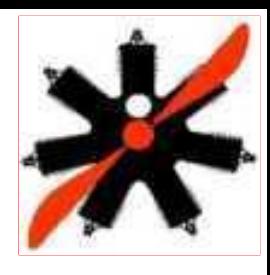

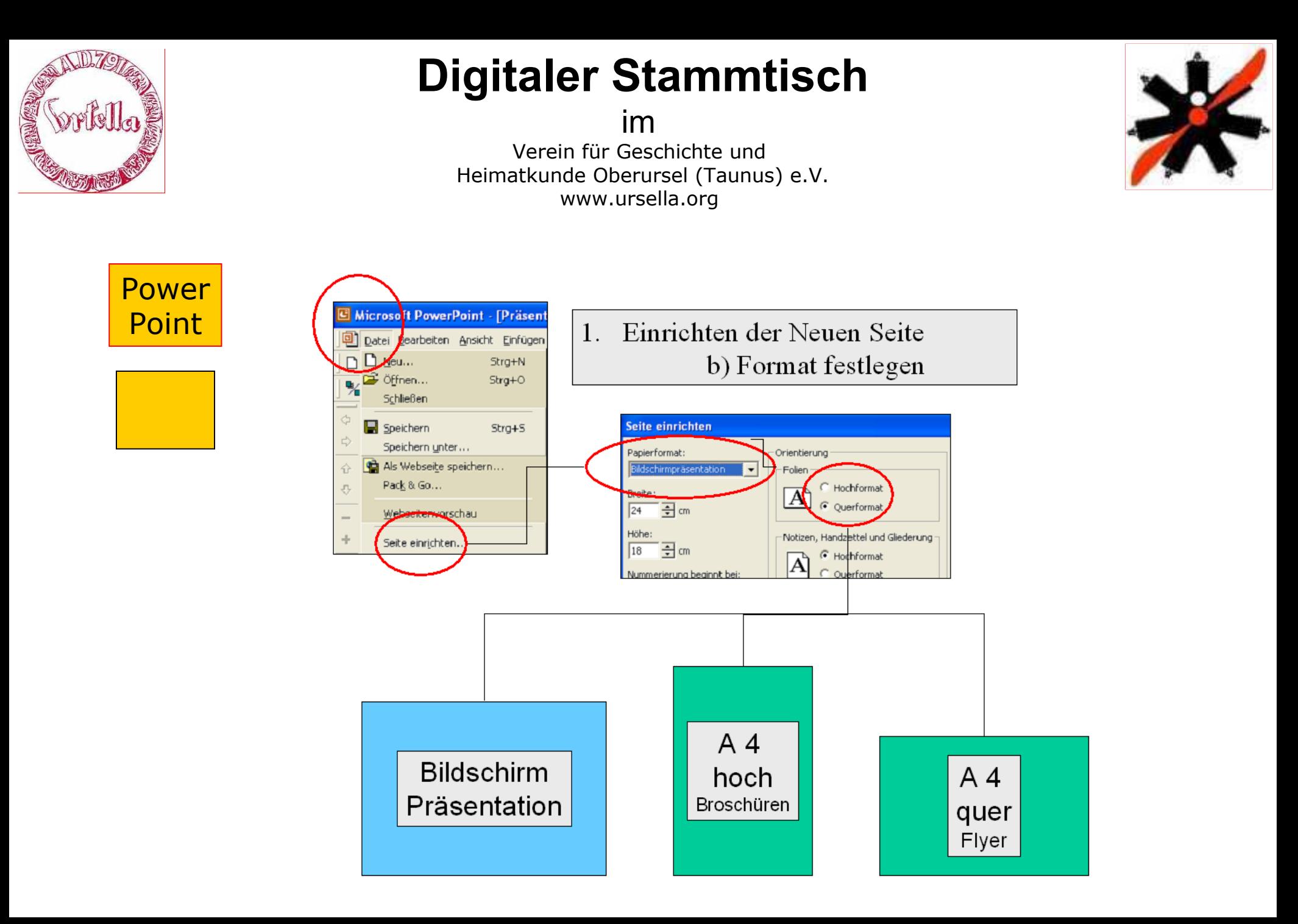

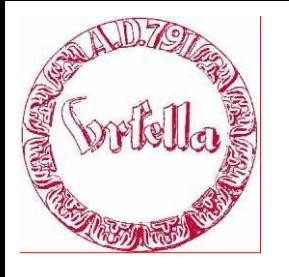

im

Verein für Geschichte und Heimatkunde Oberursel (Taunus) e.V. www.ursella.org

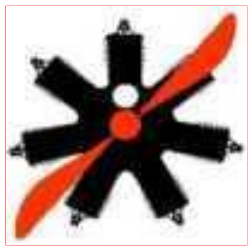

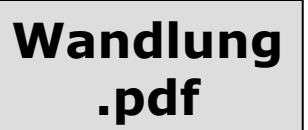

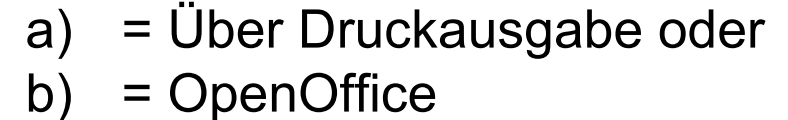

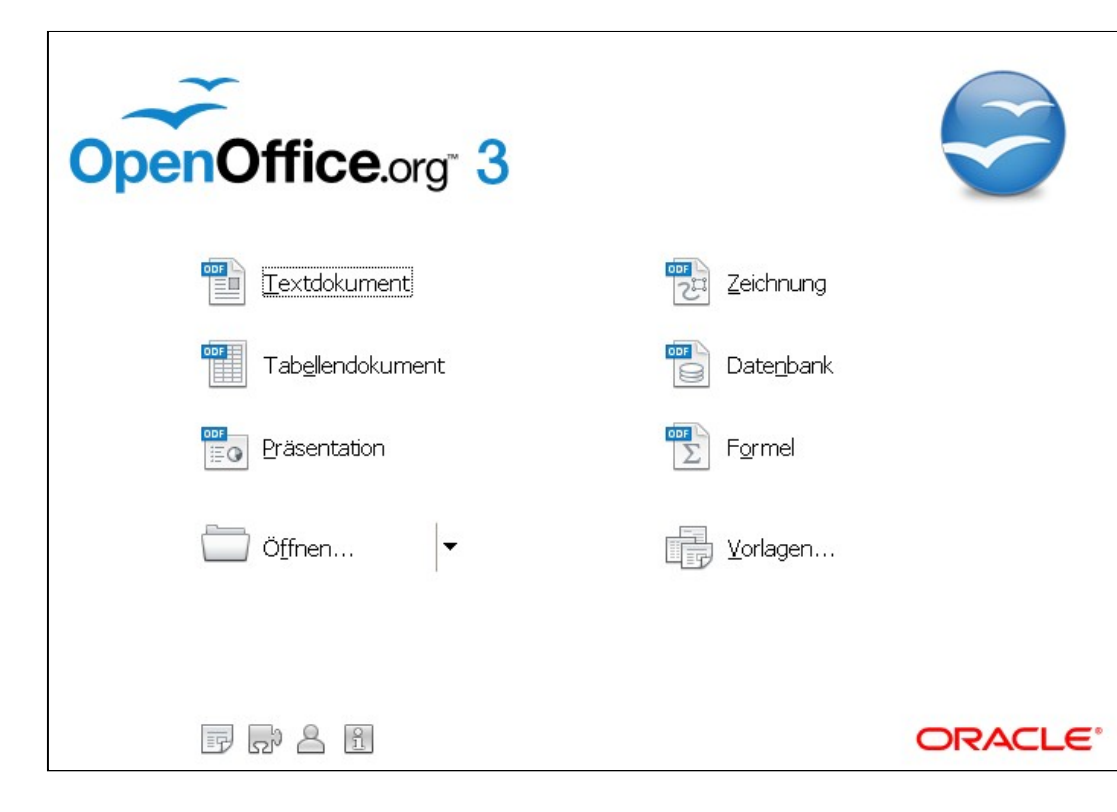

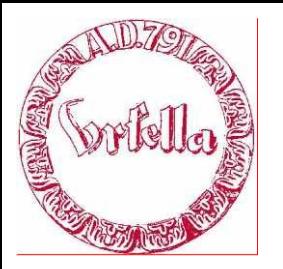

im

Verein für Geschichte und Heimatkunde Oberursel (Taunus) e.V. www.ursella.org

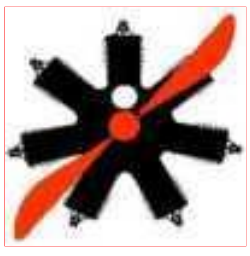

Abbrechen

Hilfe

**Exportieren** 

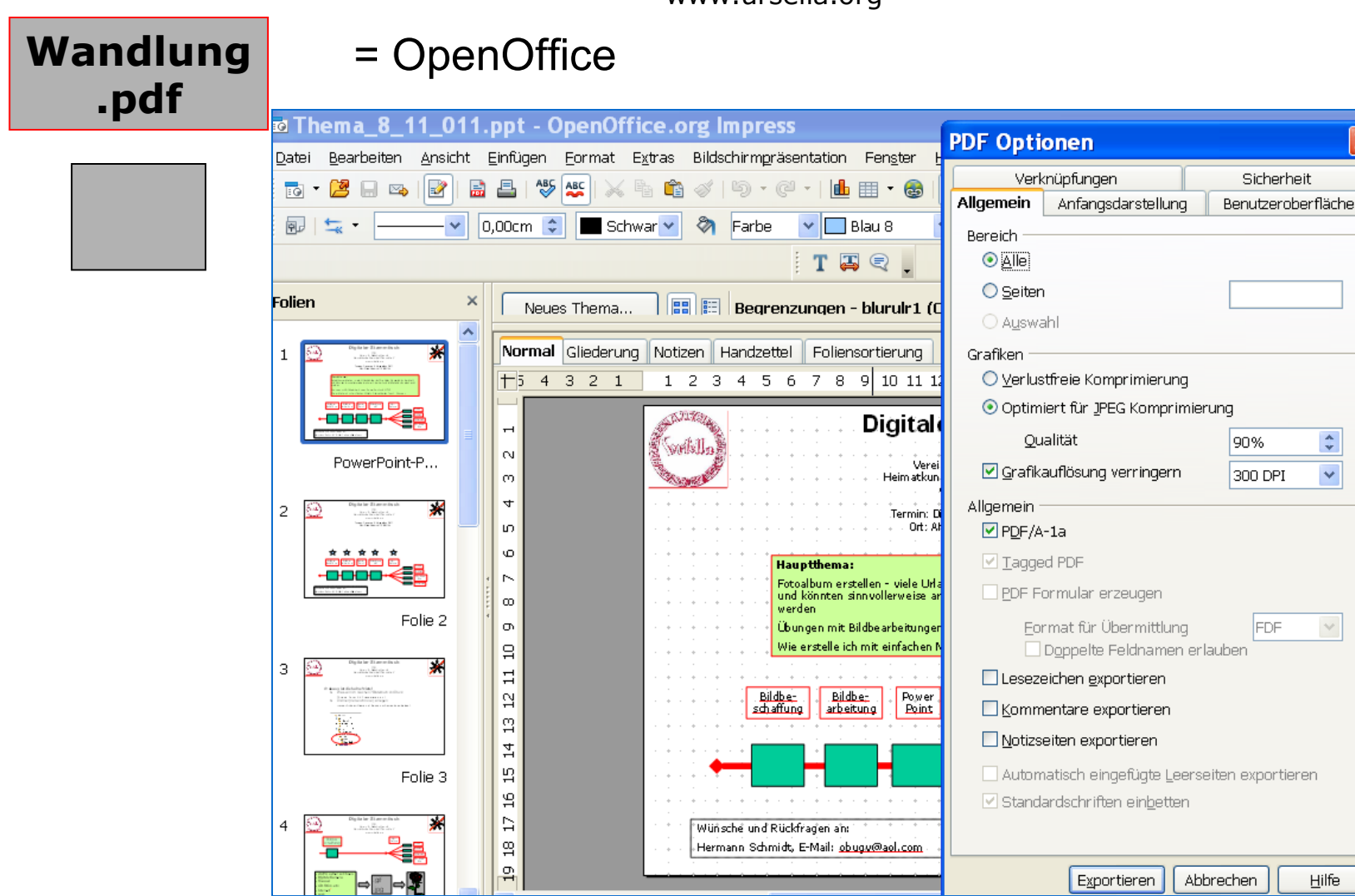

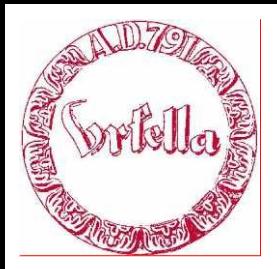

im

Verein für Geschichte und Heimatkunde Oberursel (Taunus) e.V. www.ursella.org

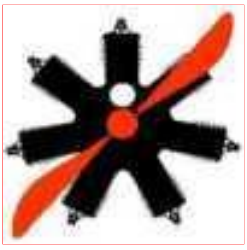

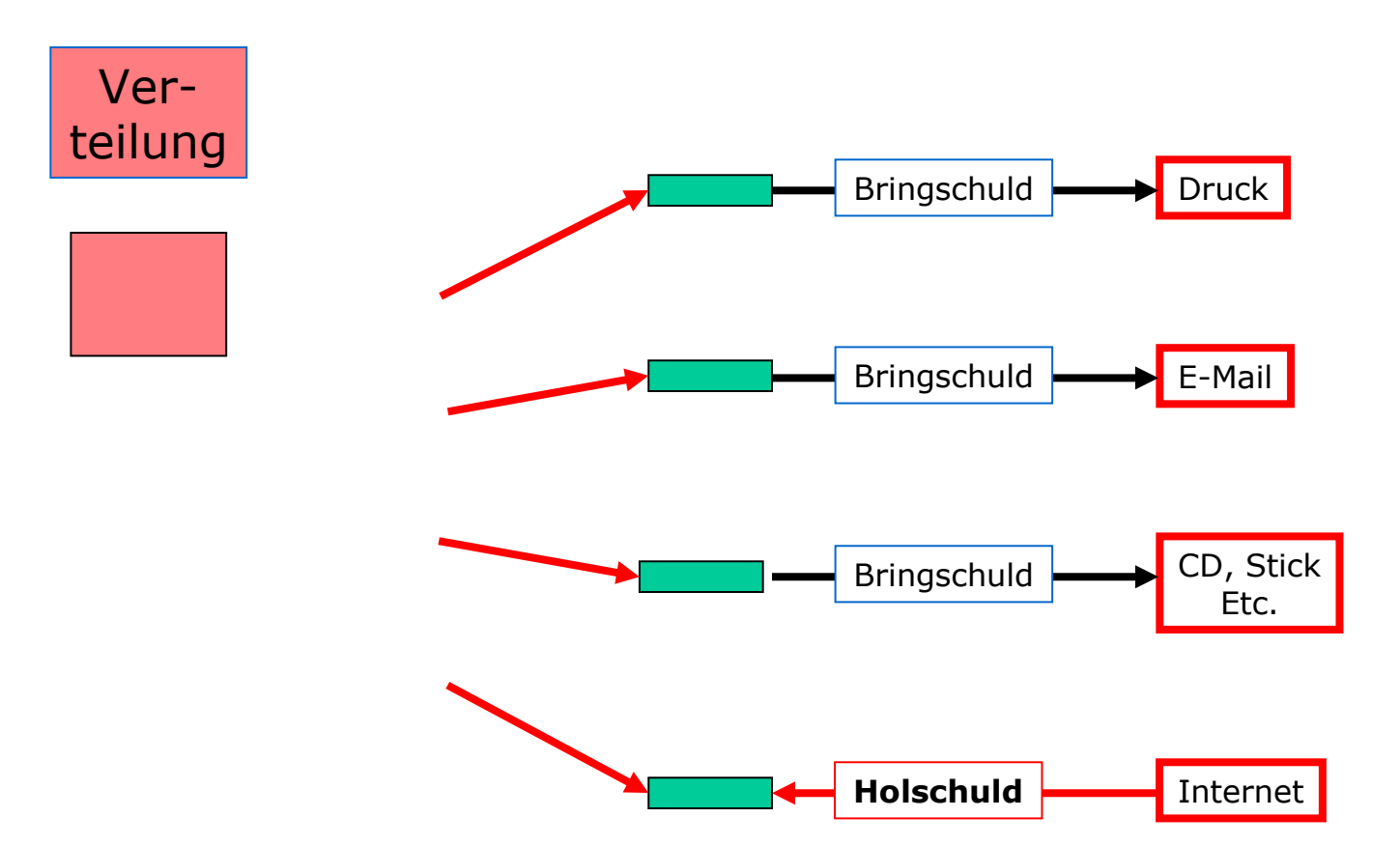